## **Amtlicher Stimmzettel**

## **für die Wahl des/der Bürgermeisters/Bürgermeisterin (m/w/d) in Hirrlingen am Sonntag, dem 09.10.2022**

## **Sie haben 1 Stimme.**

Wenn Sie mehr als 1 Stimme abgeben, ist der Stimmzettel ungültig! Sie können entweder den Bewerber/die Bewerberinnen\*, dessen/deren\* Namen im Stimmzettel vorgedruckt ist, oder eine andere wählbare Person wählen.

Wollen Sie den Bewerber/die Bewerberin\* wählen, dessen/deren\* Name im Stimmzettel vorgedruckt ist, so setzen Sie in das Kästchen hinter dem Namen ein Kreuz.

Möglich ist auch eine ausdrückliche Kennzeichnung auf sonst eindeutige Weise, das Streichen der übrigen Namen genügt jedoch nicht.

Wollen Sie eine andere wählbare Person wählen, so tragen Sie deren Namen mit weiteren Angaben zur zweifelsfreien Identifizierung dieser Person in die freie Zeile ein.

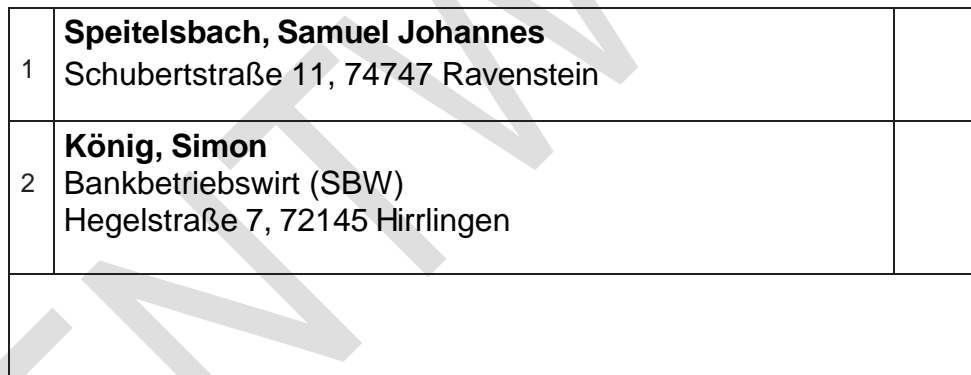

Wenn Sie eine **andere** wählbare Person durch **Eintragung in die freie Zeile** wählen wollen, müssen Sie diese so eindeutig bezeichnen, dass **zweifelsfrei** erkennbar ist, welche Person Sie meinen. Bedenken Sie dabei, dass es auch außerhalb der Gemeinde noch weitere wählbare Personen mit gleichem Namen geben kann. Ist die gewählte Person aus dem Stimmzettel nicht unzweifelhaft erkennbar, ist die Stimme ungültig! Bezeichnen Sie deshalb die von Ihnen gewählte Person in der freien Zeile zweifelsfrei durch Familiennamen, Vornamen, Beruf oder Stand, Anschrift und nötigenfalls durch weitere Angaben.